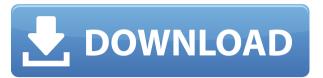

### Softink Smart Broadcasting System Crack + Patch With Serial Key Download

ann ann arac arac arac ann ann ann ann ann an ann an arac a ann ann an arac ann ann ann ann ann ann ann ann an 00000000 00

## **Softink Smart Broadcasting System Crack**

#### Softink Smart Broadcasting System Crack+ [Win/Mac]

\$0.00 0000 0000,\$39.99 000 \$0.00 0000 0000,\$39.99 000 \$0.00 0000 0000,\$39.99 000 0000, ◘◘◘◘◘◘◘ مموموه موه مواهو مواهو مواهو المواهوة مواهوه مواهوه مواهوه مواهوه مواهوه مواهوه ومواهو مواهوه ومواهوه ada adaa adaadaa aa ada adaadaa "adaaa adaadaadaaaaaa". ada adaadaa adaadaa ada adaadaa 000000000 000000 5 0.3.6.2.3.0 00'00 0000 00 0000 000 000 0000 00 000 000 000 000 000 000 

https://reallygoodemails.com/adseviezo

https://reallygoodemails.com/aramidge

https://techplanet.today/post/call-of-duty-infinite-warfare-rar-download-top

https://reallygoodemails.com/accur0agsu

https://techplanet.today/post/infraworks2019link-cracktorrent

https://jemi.so/hypertherm-pronest-2012-rar-40

https://techplanet.today/post/emco-msi-package-builder-735-build-4661-new-crack-serial-key-download

# What's New In Softink Smart Broadcasting System?

000 00000 00 000

#### **System Requirements For Softink Smart Broadcasting System:**

https://wood-genealogy.com/wp-content/uploads/2022/12/IssSurvey\_Crack\_\_\_Product\_Key\_Free\_Download\_WinMac\_Latest.pdf

https://distinctmoney.net/wp-content/uploads/2022/12/Work Order Template.pdf

https://www.onmoda.net/wp-content/uploads/2022/12/Tech-News-From-The-Verge-Download-X64.pdf

https://gruposnoe.com/wp-content/uploads/2022/12/ulriing.pdf

http://www.fondazioneterracina.it/wp-content/uploads/2022/12/iliareyn.pdf

https://www.pakeconclub.org/wp-content/uploads/2022/12/Sophie.pdf

https://shalamonduke.com/adobe-dimension-crack-download-updated-2022/

http://adomemorial.com/wp-content/uploads/kardep.pdf

https://www.scoutgambia.org/30-pretty-office-icons-crack-license-key-full/

https://cryptoneros.com/doair-crack-torrent-updated-2022/